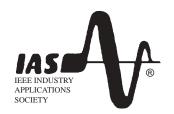

# **Microsoft Special Seminars Available at IEEE IAS 2004!**

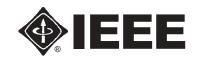

Wednesday, October 6, 2004
FREE to invited guests of the 2004 IEEE IAS Conference
The Westin Seattle, 1900 Fifth Avenue, Seattle, Washington 98102
8:30 am - 11: 30 am Visio Special Seminar
1:30 pm - 4:30 pm Project Special Seminar

VISIO SPECIAL SEMINAR ELLIOTT BAY ROOM 8:30 am

### Title:

Enhanced Visual Configuration of Electrical Engineering Solutions Utilizing Microsoft Office Visio 2003 Professional

#### Abstract:

Computer Assisted Drafting and Design (CADD) brought about a new level of accuracy in the drafting and design of printed circut boards and electrical components as well as installation diagrams. However, these diagrams were still, in essence, just pictures with text comments. In order to gain true productivity enhancement, the need exists for truly intelligent objects as part of the diagram. These objects gather, store and convey rich data sets and maintain the ability to perform rules validation when designing assemblies of components. This session will illustrate how Visio 2003 can create intelligent objects, and use these objects to create printed circut boards and assemblies. The Visio user interface and the Visio Solutions Development Environment will be shown. Interconnectivity between Visio and external data sources will be demonstrated as well. You will leave this session with a clear understanding of how to use Visio 2003 Professional to create intelligent, data-rich diagrams with full reporting capabilities.

These diagrams will become the mission-critical communication tool for designers, engineers, documentation specialists, manufacturing teams and the sales and marketing staff.

Speaker Brief Bio.:Mr. David A. Edson, M.Arch. is a premier qualified Visio consultant, Lecturer, and Solutions Developer. Mr. Edson began his professinal carrier as a practising Architect prior to transitioning into the technology arena with CADD and Business Diagramming. Mr. Edson joined Visio Corporation while Visio was still in its infancy and has served in the roles of Manager of International Developer Training, Development Manager for the Visio Facilities Management Solution, and Senior Technical Evangelist. He continued his technical lecturing and management roles with Microsoft Corporation and then with Venturi Technology Partners. Mr. Edson is a highly sought-after lecturer and has been a featured speaker at many technical conferences such as Microsoft Tech\*Ed internationally, Microsoft Office Development and Deployment conferences, as well as many industry specific conferences such as the Society of Professional Broadcast Engineers, and the American Design Drafting Society. Currently Mr. Edson is traveling the United States lecturing to some of the largest corporations in America on Visio technology.

# PROJECT SPECIAL SEMINAR ELLIOTT BAY ROOM

### 1:30 pm

Successful business results require alignment within the project team and effective tracking and analysis of the project. This necessitates the ability to present project data effectively to various audiences and efficient tracking and analysis of projects per your needs. Different project management skill-levels within an organization necessitate tools that can help everyone set up projects quickly and schedule projects through guided planning and management.

This session will highlight how organizations can enable effective project management by leveraging Microsoft Office Project 2003. Prizes will be raffled to session attendees, including one copy of Project Professional 2003!

## **Key topics include:**

- Six Sigma enhancements for Project 2003
- Key challenges in effectively managing manufacturing and construction projects
- Overview of the Microsoft Enterprise Project Management solution
- Effective use of Project Standard 2003 to minimize project management pains
- Product evolution from Project (98 or 2000) to Microsoft Office Project Standard 2003
- Benefits of using Project Standard 2003 in today's project-driven world, including:
  - Share updated project information reliably
  - Improve skills with premium on-demand training and online assistance
  - Save time by inserting project and resource data from other familiar programs
  - Follow goal-based step-by-step guides
  - Ensure consistency by standardizing project management practices
  - Easily visualize and follow task interdependencies
  - Present project data in the appropriate format
  - Easily print custom reports
  - Collaborate efficiently and track changes
  - Customize tracking views based on your needs
  - Quickly access the information you need
  - Distill project data into core metrics
  - Compare project performance through the lifecycle

#### Speaker Bio:

10+ Attended

Mike Kremer started his software at Microsoft and has held positions including Product Planner - MS Word and MS Project, Senior Project Manager in the world wide PMO - Microsoft Consulting Services, and program manager - Microsoft Business Solutions. Mike is now a Business Productivity Specialist working directly with customers in the Pacific Northwest. Mike has a master's degree in mathematics from the University of Washington and a PMP certification from the Project Management Institute.

| Attendee Contact In Circle One: | nformation:           |                                        |                          |
|---------------------------------|-----------------------|----------------------------------------|--------------------------|
|                                 | ember                 | LifeMember                             | Student Non Member       |
| First Name:                     |                       | MI: Last N                             | Name:                    |
| Company/University:             |                       | Job Title:                             |                          |
| Street Address:                 |                       |                                        |                          |
| City:                           |                       | State/Province:                        | Zip/Postal Code:         |
| Country:                        | Telephone:            | FAX:                                   |                          |
| Email:                          |                       | Badge Name:                            |                          |
| <b>IEEE Officer:</b> Y / N      | IAS Officer:<br>Y/N   | IAS Council<br>Member:<br>Y/N          | IAS Executive Board: Y/N |
|                                 | Session Chair:<br>Y/N | IEEE Seattle<br>Section Member:<br>Y/N |                          |
| IAS Annual Meeting Attendance:  |                       | First Time                             | 2-5 Attended             |

6-10 Attended

Space is limited to 150 and will be assigned first come, first serve. Please bring your email confirmation tot he IEEE IAS Registration Desk in the Grand Foyer of the Westin Hotel in order to gain a ticket for admittance to your seminar.

Send registration to: Courtesy Associates 2025 M Street, N.W., Suite 800 Washington, D.C. 20036